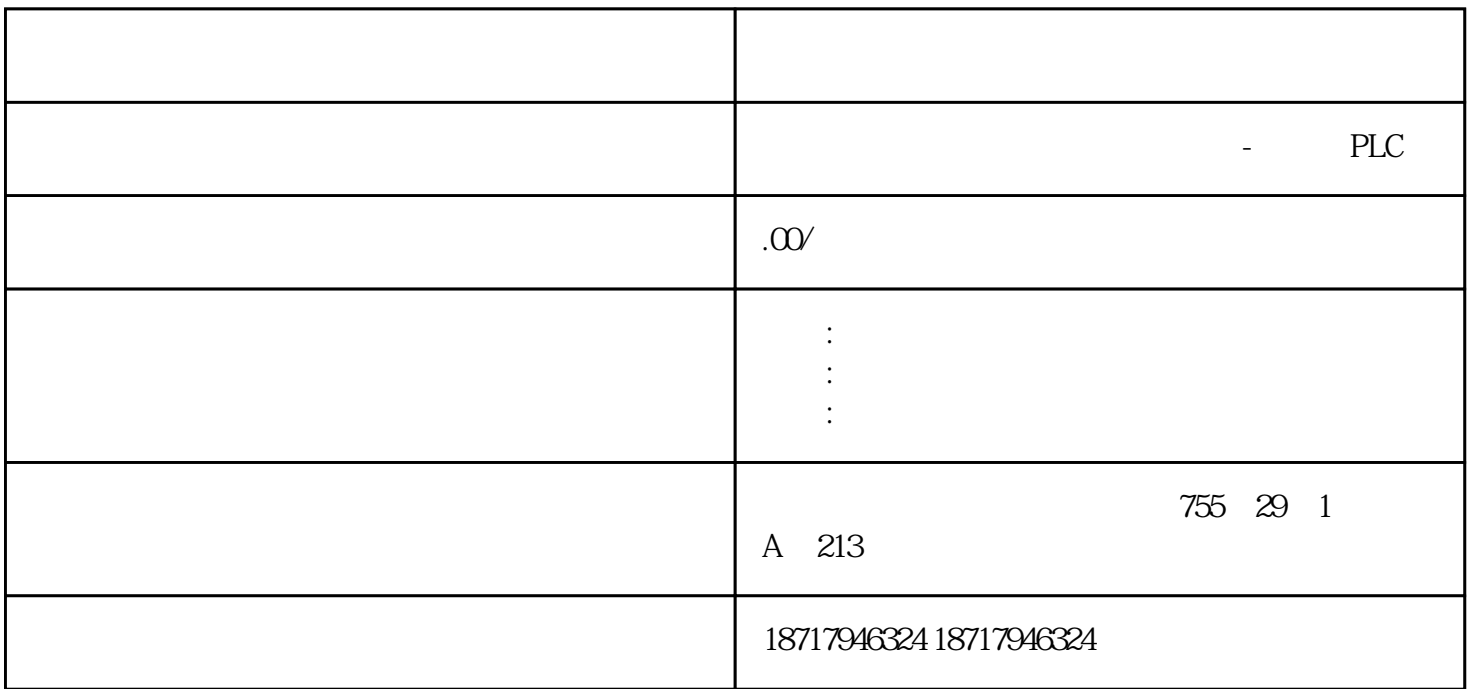

**SIEMENS** 

PLC,200,300,400,1200, PLC 并且备有大量库存.长期有效  $100$  .100  $100$  .100  $\frac{\frac{1}{2}}{\frac{1}{2}}$  $s7-300/s7-400$   $s7-1200$  $\frac{1}{2}$  iec  $\frac{1}{2}$   $\frac{1}{2}$   $\frac{1}{2$  $\text{icc}$  iec s7-300/s7-400

s7-1200/s7-1500

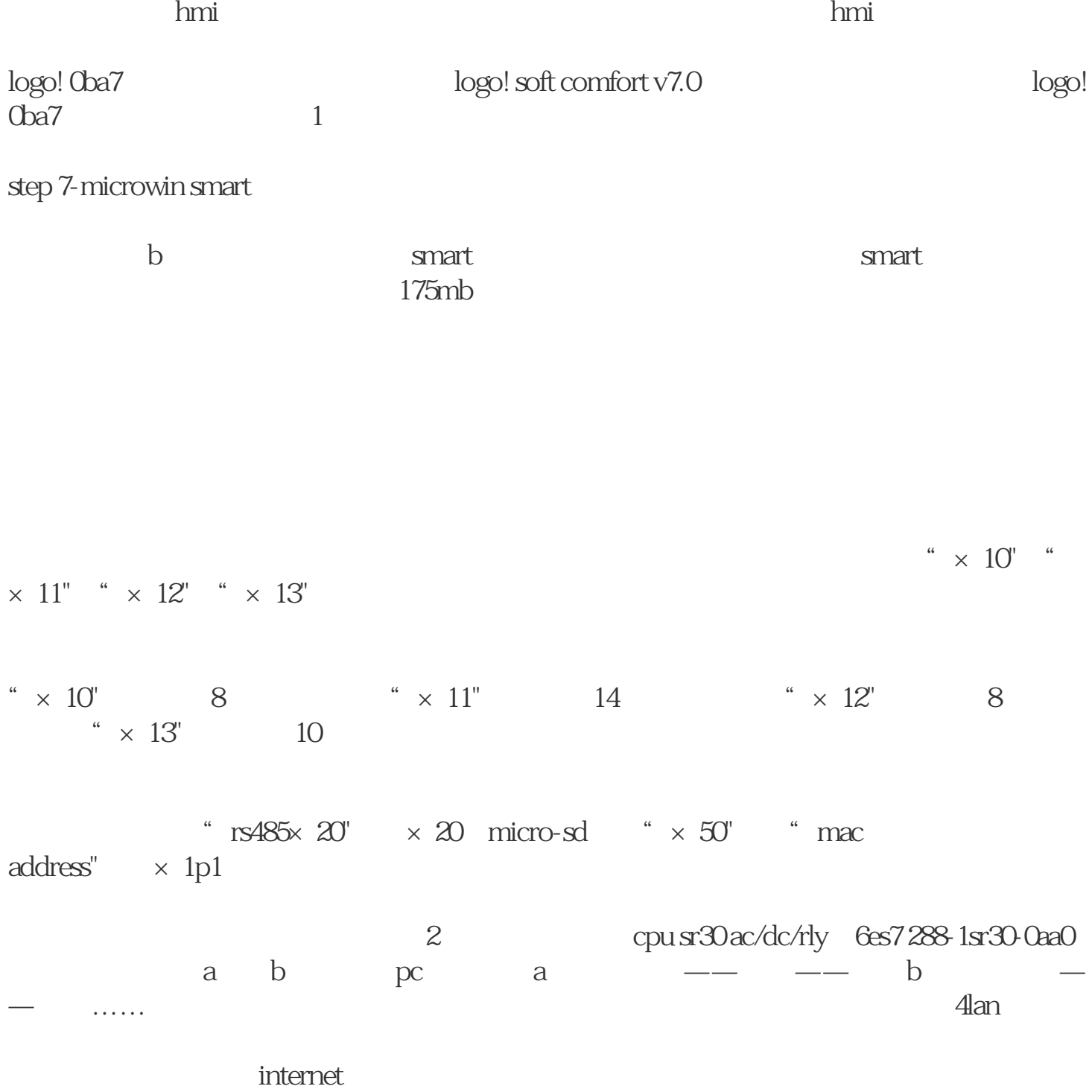